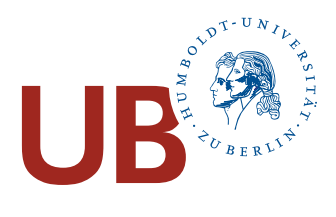

### ANLEITUNG

## ZUGRIFF AUF LIZENZIERTE E-RESSOURCEN FÜR HU-ANGEHÖRIGE

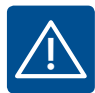

Lizenzierte E-Ressorcen (z.B. E-Books) der Universitätsbibliiothek (UB) sind nicht frei zugänglich im Web, sondern nur für HU-Angehörige nutzbar. Eine Anmeldung auf der UB-Webseite ist nicht ausreichend für den Zugang. Voraussetzung zur Nutzung von lizenzierten E-Ressourcen ist ein HU-Account. **!**

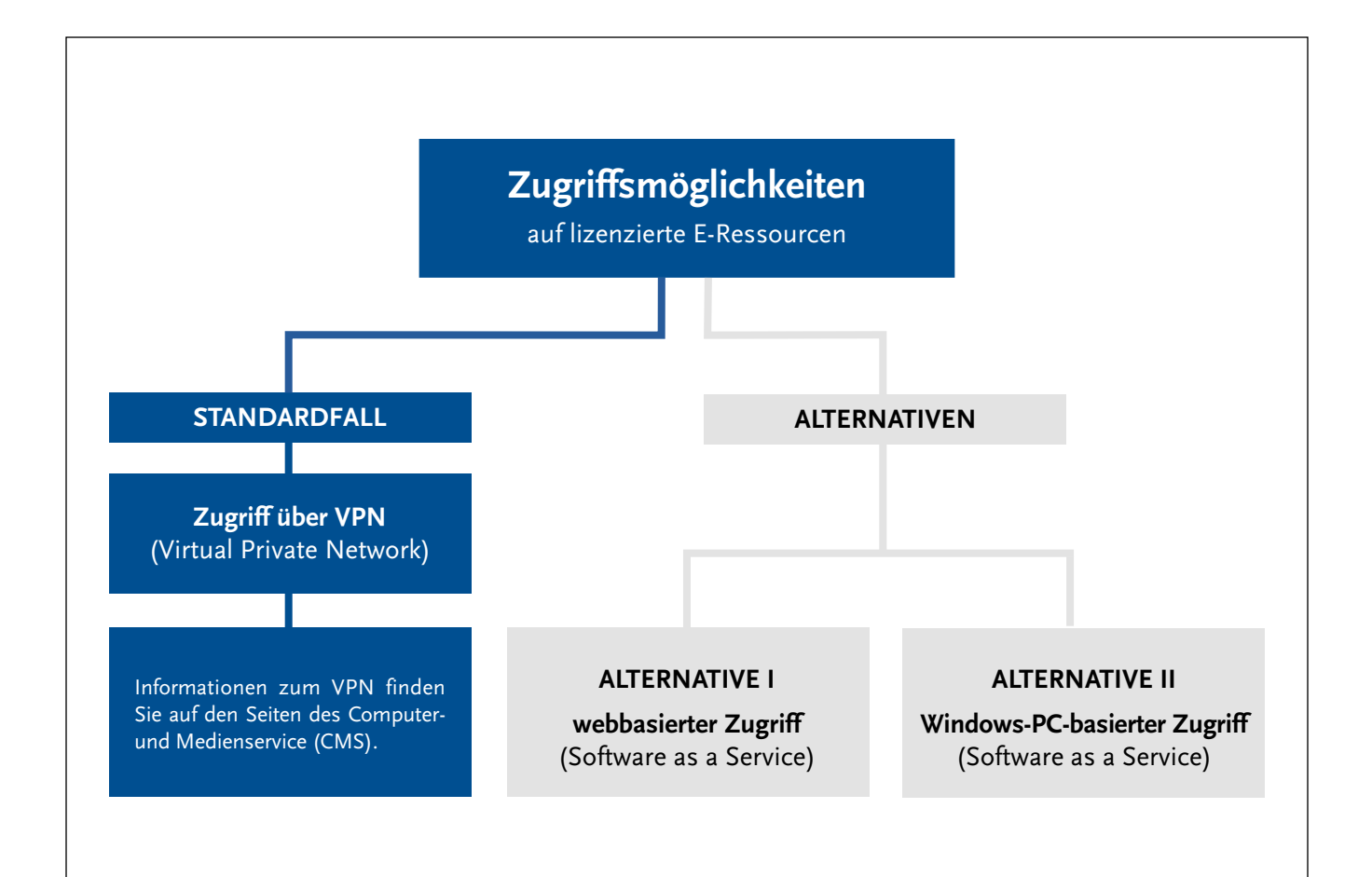

### ALTERNATIVE I

# WEBBASIERTER ZUGRIFF (Software as a Service)

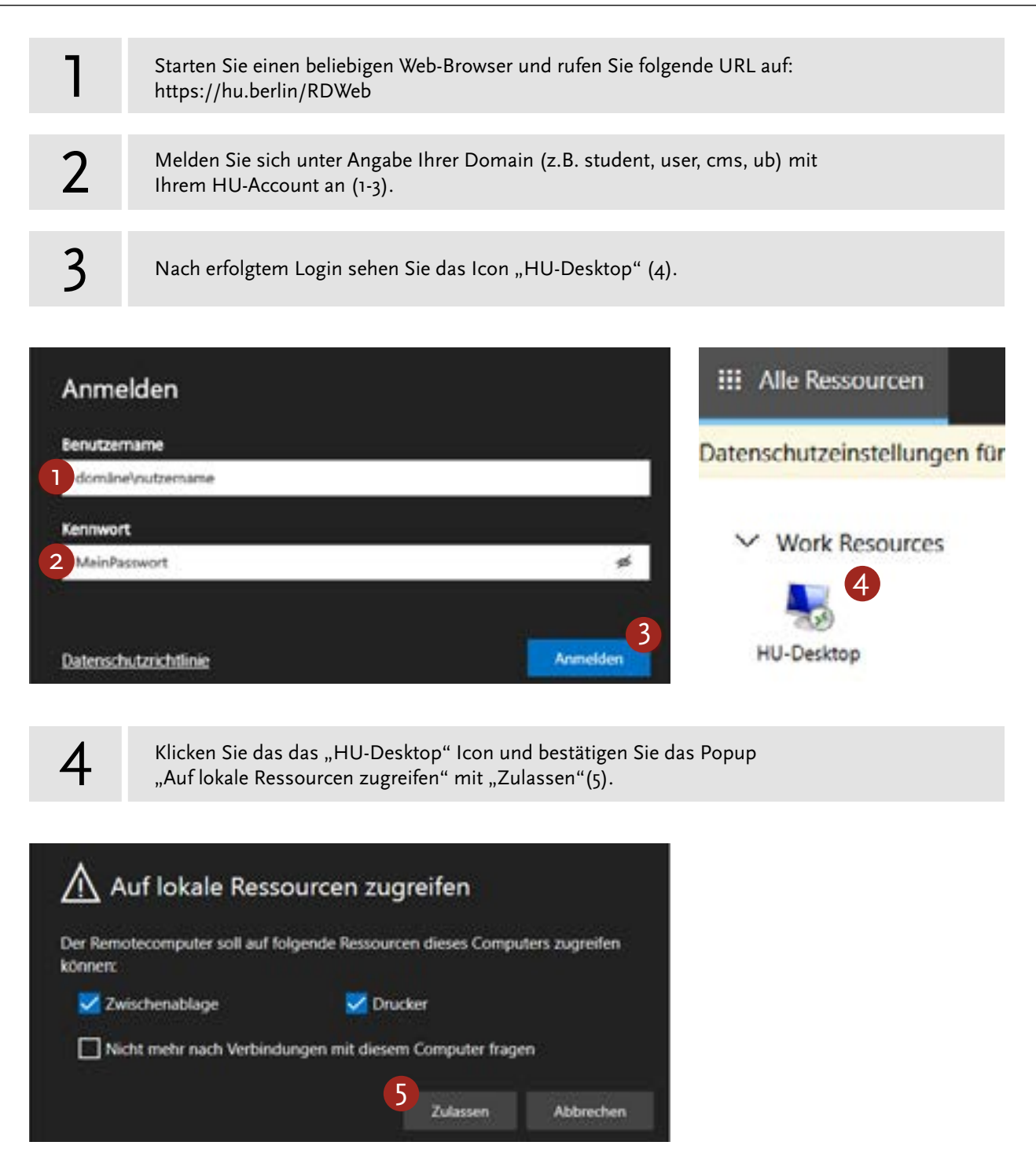

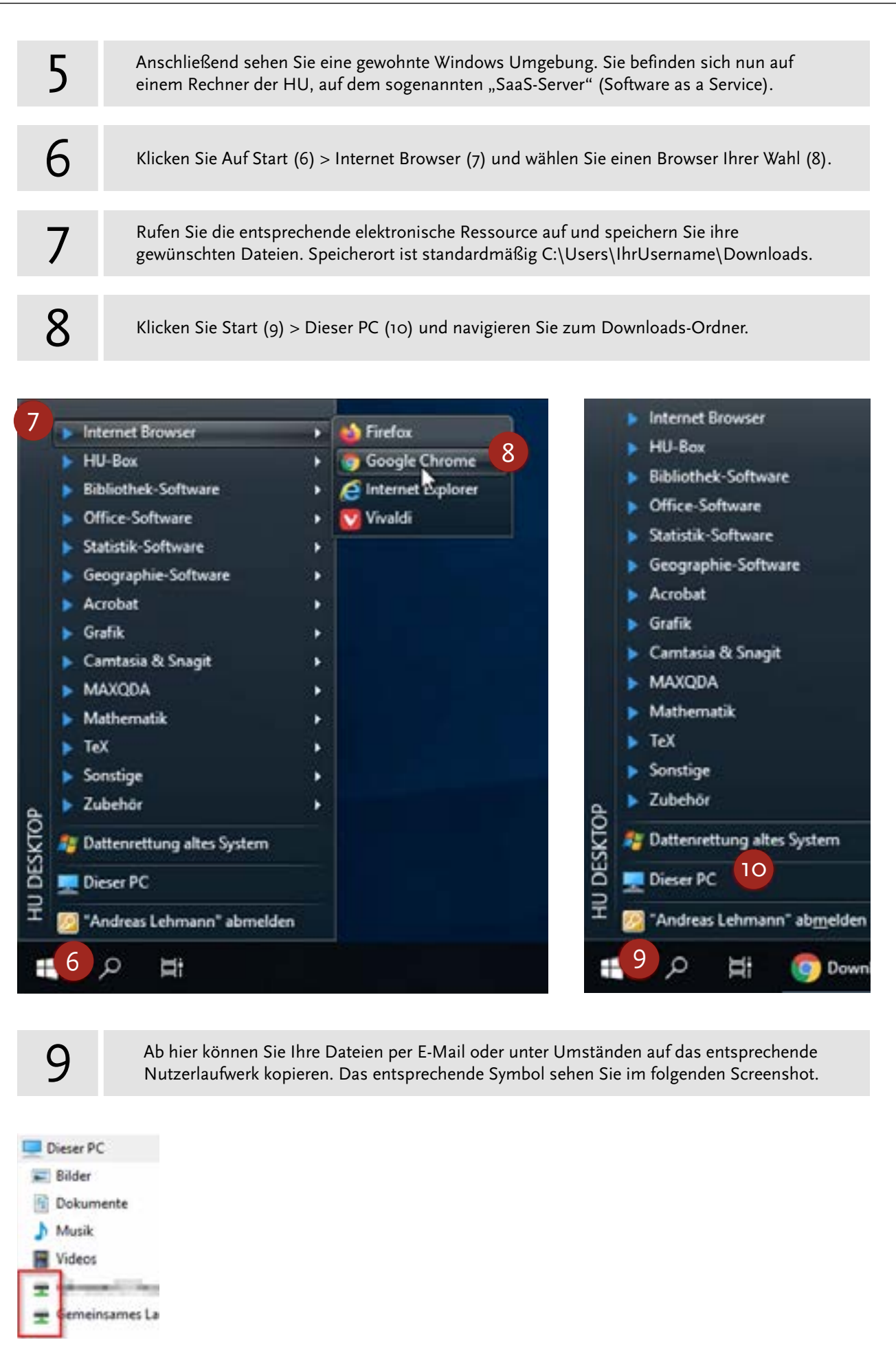

#### ALTERNATIVE II

### WINDOWS-PC-BASIERTER ZUGRIFF (Software as a Service)

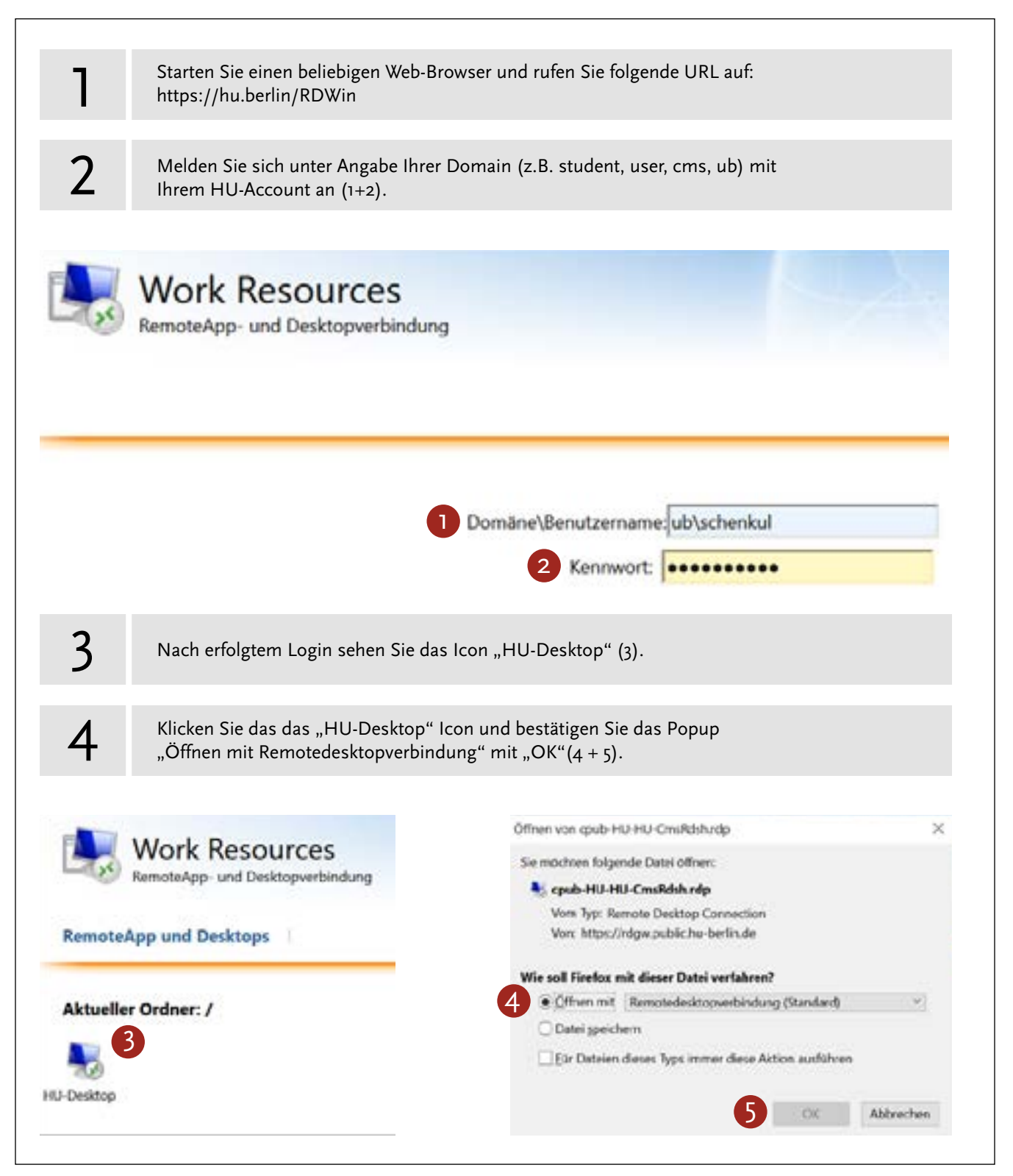

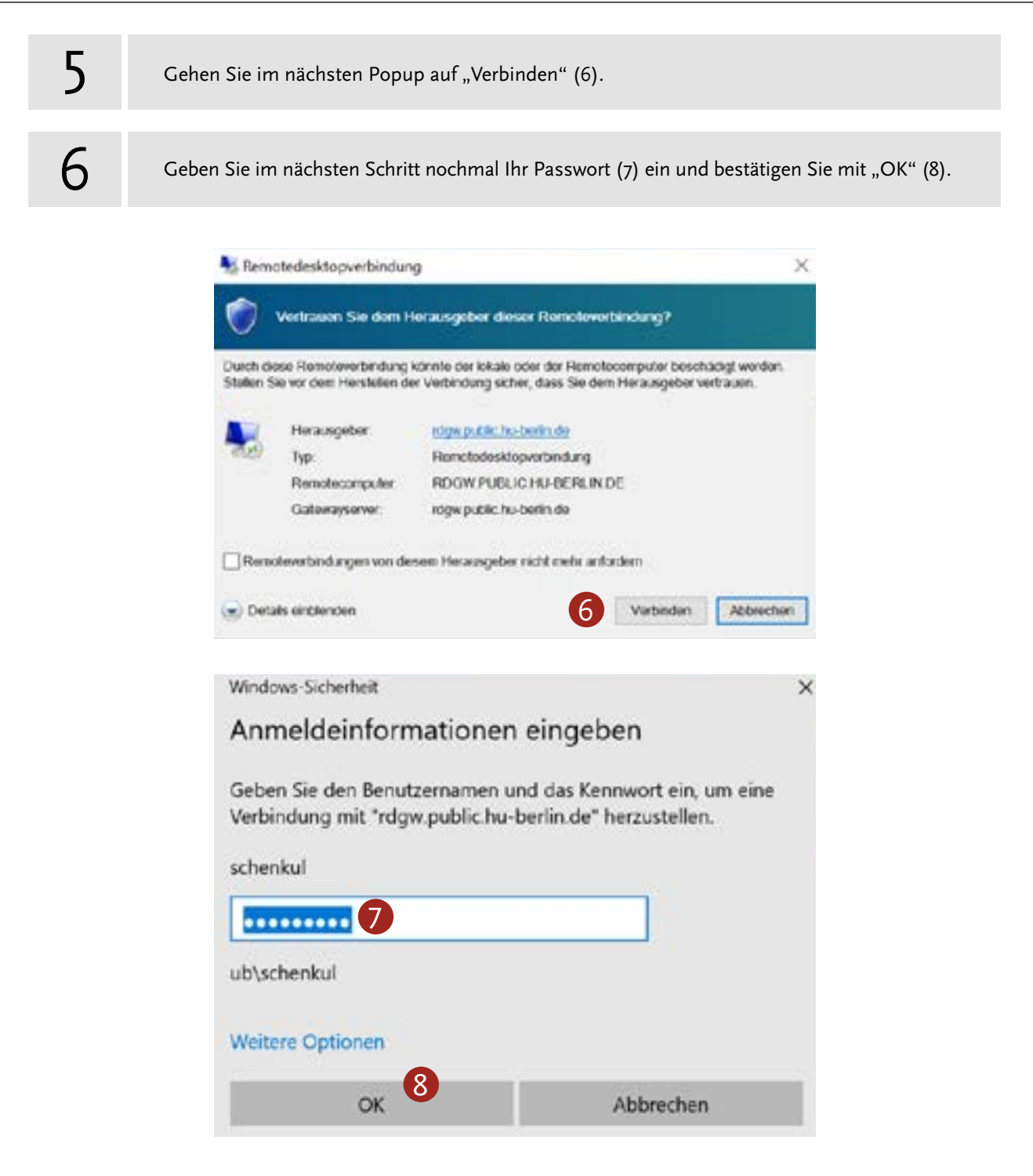